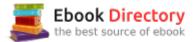

## The book was found

# Adobe Creative Cloud Design Tools All-in-One For Dummies

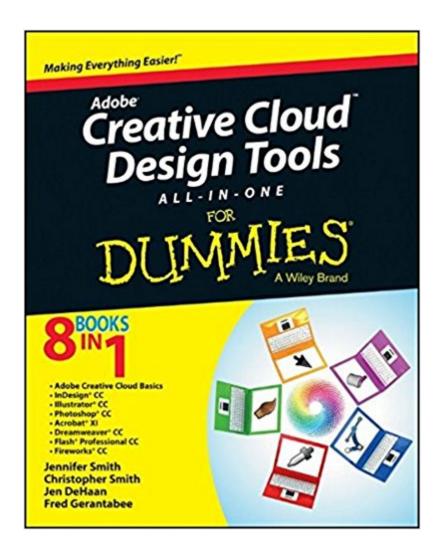

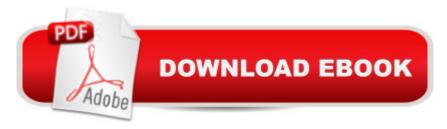

## **Synopsis**

Your all-in-one guide to Adobe's new Creative Cloud Packed with more than a thousand pages of content, Adobe Creative Cloud All-in-One For Dummies is exactly what you need to get your head in the Creative Cloud. Written by designers for designers, this book is filled with useful information and expert instruction that spans eight minibooks to help you get started with Adobe Creative Cloud, InDesign CC, Illustrator CC, Photoshop CC, Acrobat XI, Dreamweaver CC, Flash Professional CC, and Fireworks CC. You'll learn the latest graphic design and web developmentà tools, tricks, and techniques; watch your productivity explode; and unleash your creative genius with this valuable resource. Helps print, web, and mobile media professionals get the very most out of the latest features and techniques available in Adobe Creative Cloud Provides beginners with design basics while providing the depth of coverage sought by more experienced design professionals Covers the key features and tools inà Â seven of Adobe's most popular Creative Cloud applications (InDesign, Illustrator, Photoshop, Acrobat, Dreamweaver, Flash Professional, and Fireworks) plus a minibook dedicated to Creative Cloud basics From 3D images and vivid illustrations to dynamic web pages and interactive effects, this comprehensive guide shows you how to do it all!

### **Book Information**

Paperback: 1056 pages

Publisher: For Dummies; 1 edition (August 5, 2013)

Language: English

ISBN-10: 1118646118

ISBN-13: 978-1118646113

Product Dimensions: 7.4 x 2.1 x 9.2 inches

Shipping Weight: 3.4 pounds (View shipping rates and policies)

Average Customer Review: 4.2 out of 5 stars 40 customer reviews

Best Sellers Rank: #59,302 in Books (See Top 100 in Books) #8 inà Books > Computers & Technology > Software > Design & Graphics #16 inà Â Books > Computers & Technology >

Networking & Cloud Computing > Cloud Computing #77 inà Â Books > Textbooks > Computer

Science > Graphics & Visualization

#### Customer Reviews

8 books in 1 Adobe Creative Cloud Basics InDesignà ® CC Illustratorà ® CC Photoshopà ® CC Acrobatà ® XI Dreamweaverà ® CC Flashà ® Professional CC Fireworksà ® CC Get your head into the Creative Cloud and learn to use the new Adobe applications Whether you're

meeting the Adobe creative applications for the first time or upgrading to Creative Cloud from an earlier version, here's just what you need to get up to speed. Get an overview of the entire family of tools first, go straight to the minibook on the one you'll use most, or explore the tools one by one — and free your creative genius! Welcome to my cloud — get familiar with cloud-based access, storage, and collaboration Paging InDesign — see how to design simple page layouts, import text, and create illustrations with InDesign Illustrator magic — use type creatively and work with layers, filters, and effects in Illustrator Go Photoshopping — sharpen up images for print or the web and explore new Photoshop 3D options The nimble Acrobat — learn Acrobat's new features and how to use PDFs for sharing, editing, and document delivery Oh, Dreamweaver — use it with CSS to build sharp-looking, interactive websites Add some Flash — develop interactive animations and use Edge to enable them on mobile devices Watch for Fireworks — create cool rollover effects and animations for your website with Fireworks Open the book and find: Menus and commands common to all the tools Tips on creating digital documents Ways to use Illustrator images Cool new features in Photoshop Steps for securing PDF files Advice on creating CSS layouts How to control Flash movies with ActionScript Secrets for creating effective animations

Jennifer Smith is Vice President of American Graphics Institute and the author of numerous books on Adobe products. Christopher Smith is President of AGI and the author of several books in Wiley's Digital Classroom series. Jen DeHaan is a freelance writer and editor who has also worked for Adobe. Fred Gerantabee is an Emmy award-winning interactive designer, web developer, and author.

The book is a good basic introduction but does not cover all the tools in Creative Cloud. It does not cover the lesser known programs like Edge and Muse. If you want an introduction to the major programs like Photoshop and Illustrator it is fine. Just do not expect too much detailed, in depth information.

Just what I needed. Much of it is over my head but it gave me the basic information I was looking for. Someday I maybe able to understand the rest as well.

I've also ordered the individual CD's of the programs, to work alongside the book. I believe it'll be EXACTLY what I was looking for, not quite hand-holding, but also not way over my head descriptions of how to work it. Am actually excited to start on it.

Very helpful! I've owned a number of the "For Dummies" series books, including the first one "DOS for Dummies" (which should give you some idea of how old I am!), and they do not disappoint.

Arrived on time and in good condition. A great reference book for almost every Adobe product. A must have if you're just getting starting.

Excellent book. It has everything I needed to learn how to use the tools.

Very good general resource book for Adobe Creative Cloud products. Not for you if you are looking for depth on any specific topic.

Well organized and an enormous amount of material...actually, I was too dumb for this book. However, it helped me out of difficult areas and seems to have covered all the problem spots thoroughly. A great buy, too.

#### Download to continue reading...

The Graphic Designer's Digital Toolkit: A Project-Based Introduction to Adobe Photoshop Creative Cloud, Illustrator Creative Cloud & InDesign Creative Cloud (Stay Current with Adobe Creative Cloud) Adobe Photoshop Creative Cloud Revealed (Stay Current with Adobe Creative Cloud) Adobe Photoshop Creative Cloud: Comprehensive (Stay Current with Adobe Creative Cloud) Adobe Illustrator Creative Cloud Revealed (Stay Current with Adobe Creative Cloud) Adobe InDesign Creative Cloud Revealed (Stay Current with Adobe Creative Cloud) Adobe Creative Cloud Design Tools All-in-One For Dummies Adobe Photoshop CS6 Illustrated with Online Creative Cloud Updates (Adobe CS6 by Course Technology) Learn Adobe Illustrator CC for Graphic Design and Illustration: Adobe Certified Associate Exam Preparation (Adobe Certified Associate (ACA)) Learn Adobe Photoshop CC for A A Visual A Communication: Adobe Certified Associate Exam Preparation (Adobe Certified Associate (ACA)) Learn Adobe Animate CC for Interactive Media: Adobe Certified Associate Exam Preparation (Adobe Certified Associate (ACA)) Real World Print Production with Adobe Creative Cloud (Graphic Design & Visual Communication Courses) Foundations of Digital Art and Design with the Adobe Creative Cloud (Voices That Matter) Photoshop: Absolute Beginners Guide: 7 Ways to Use Adobe Photoshop Like a Pro in Under 10 Hours! (Adobe Photoshop - Digital Photography - Graphic Design) The Adobe Photoshop Lightroom: 17 Tips You Should Know to Get Started Using Photoshop Lightroom (For Digital

Photographers) (Graphic Design, Adobe Photoshop, Digital Photography, Lightroom) Office 2016
All-In-One For Dummies (Office All-in-One for Dummies) Adobe InDesign CC Classroom in a Book
(Classroom in a Book (Adobe)) Creative Wedding Album Design with Adobe Photoshop:
Step-By-Step Techniques for Professional Digital Photographers Digital Foundations: Intro to Media
Design with the Adobe Creative Suite Cooking for One: 365 Recipes For One, Quick and Easy
Recipes (Healthy Cooking for One, Easy Cooking for One, One Pot, One Pan) Pro Tools All-in-One
For Dummies

Contact Us

DMCA

Privacy

FAQ & Help